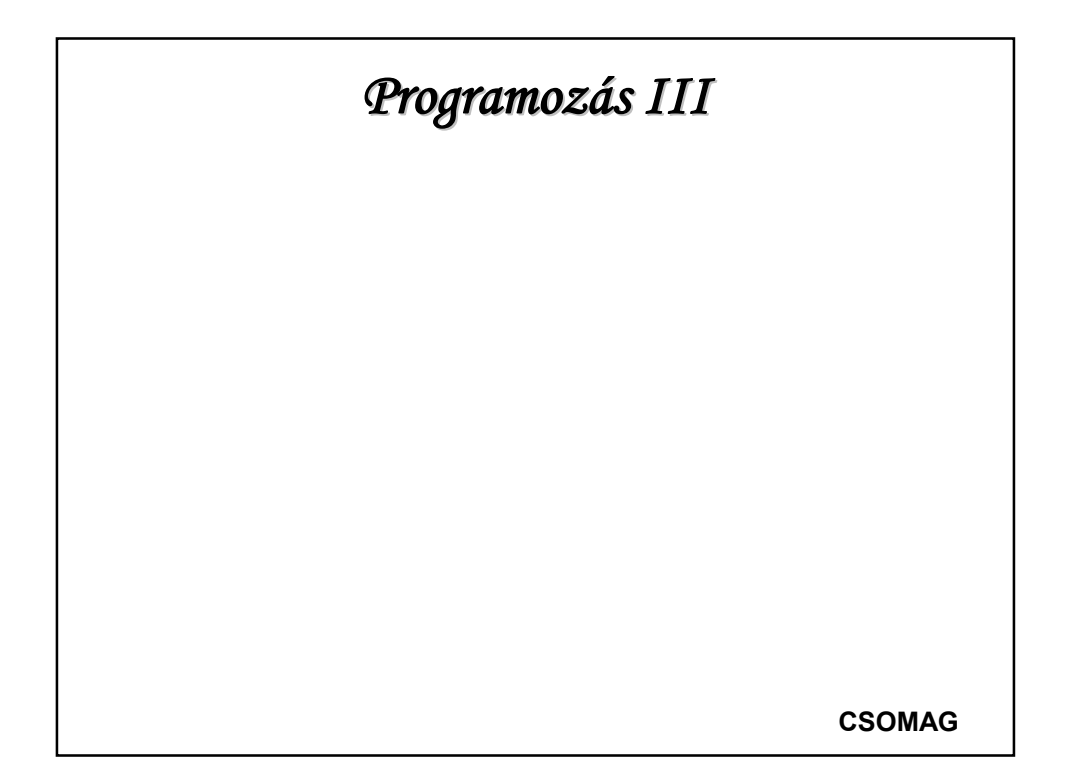

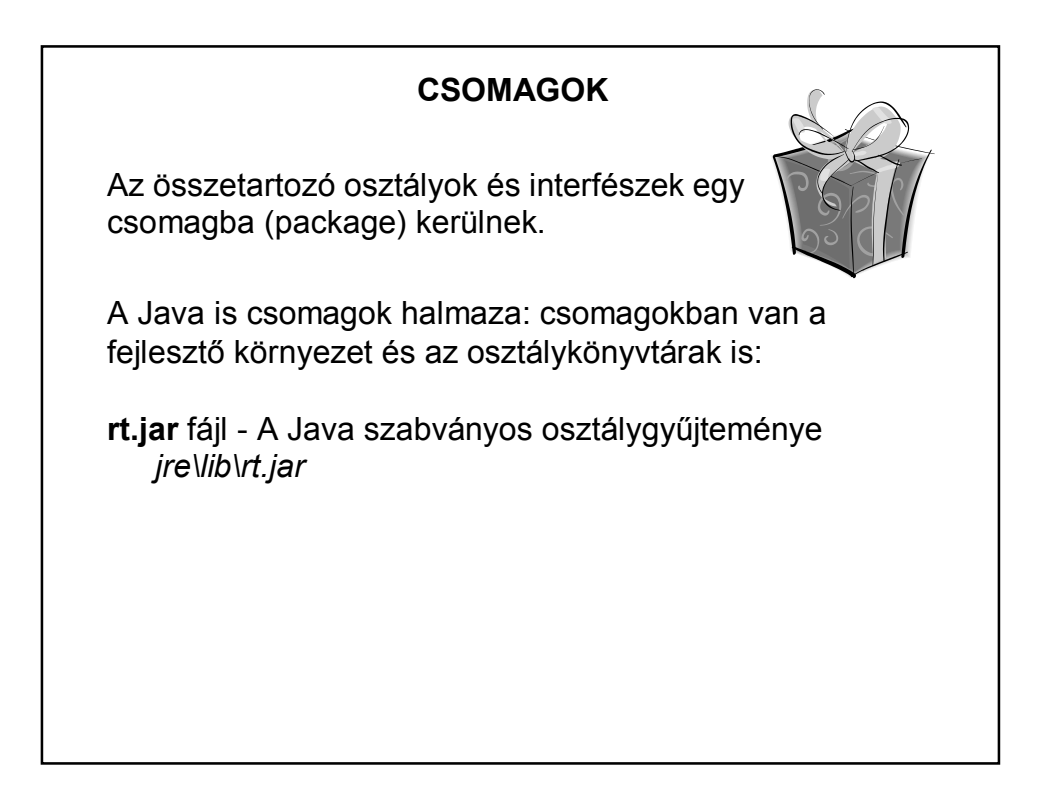

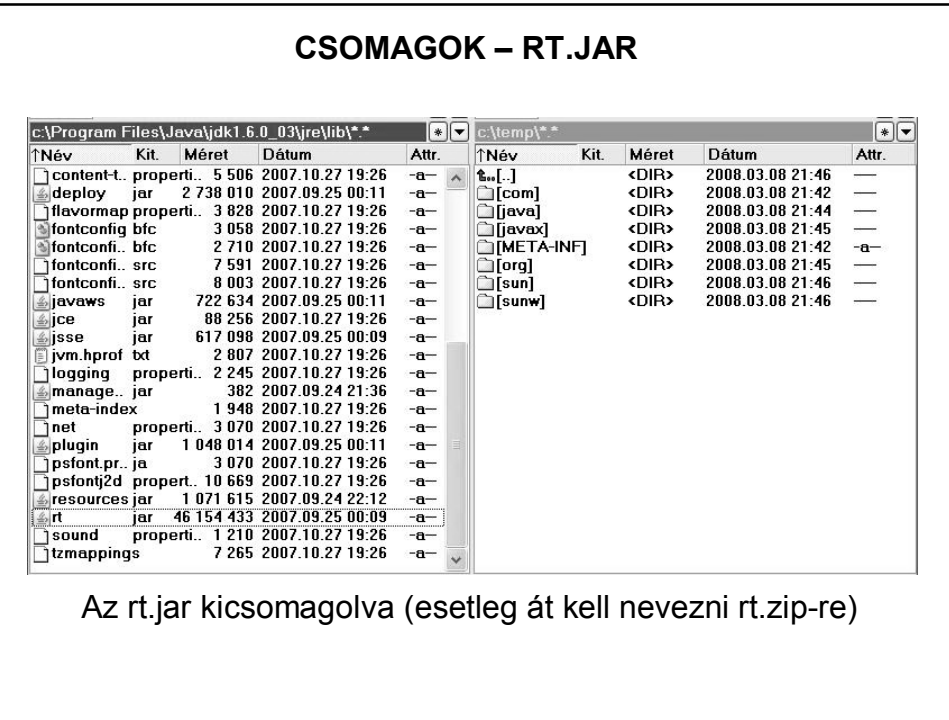

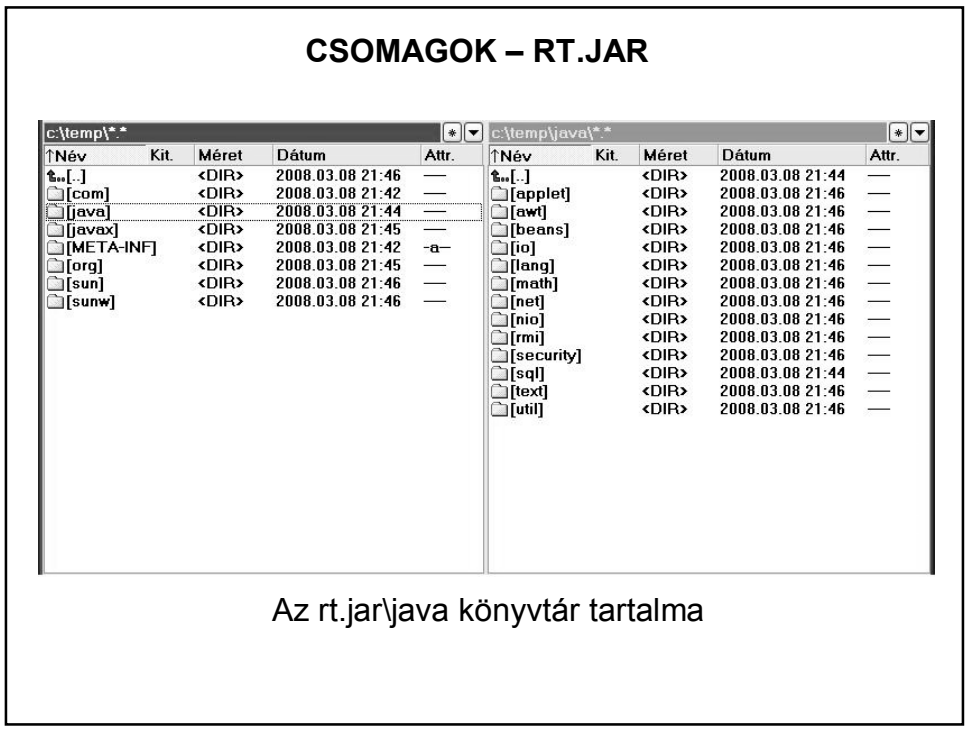

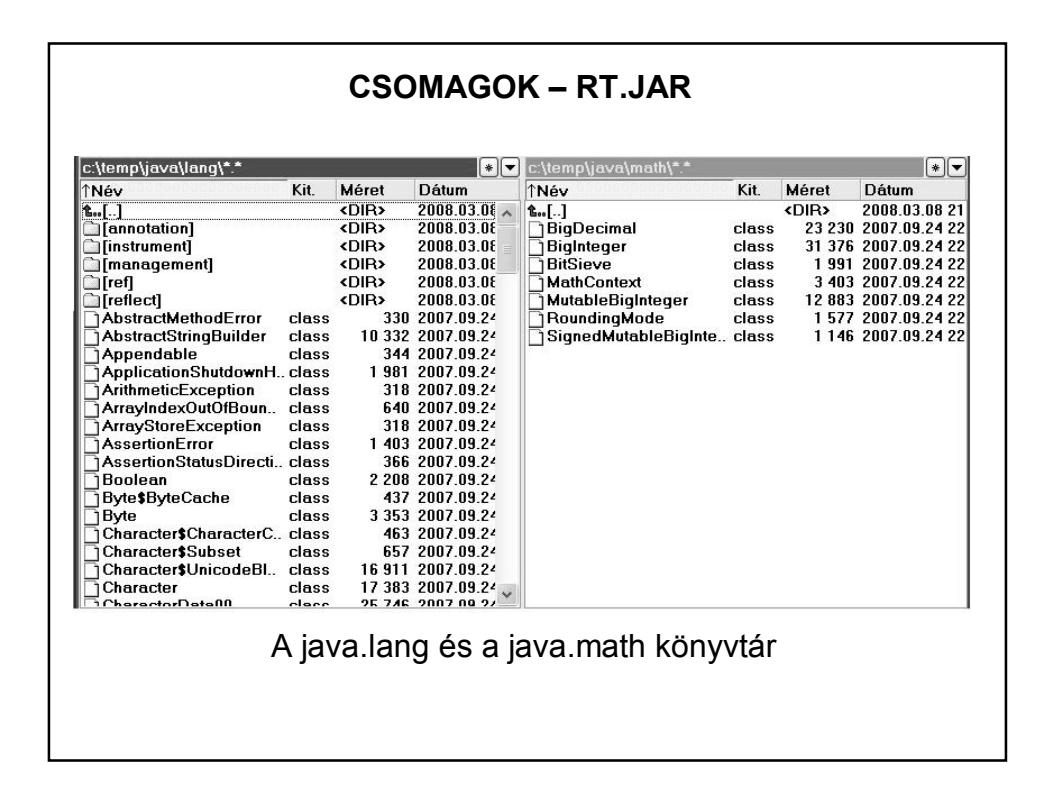

# **CSOMAGOK** A csomagok egymásba ágyazhatóak. Tetszőleges mélységű csomagstruktúra kialakítható. Egy szintre akárhány osztály/interfész kerülhet. Lehet olyan csomag, amelyben nincsenek osztályok/interfészek pl.: **java** csomag A csomagolás logikai szinten történik

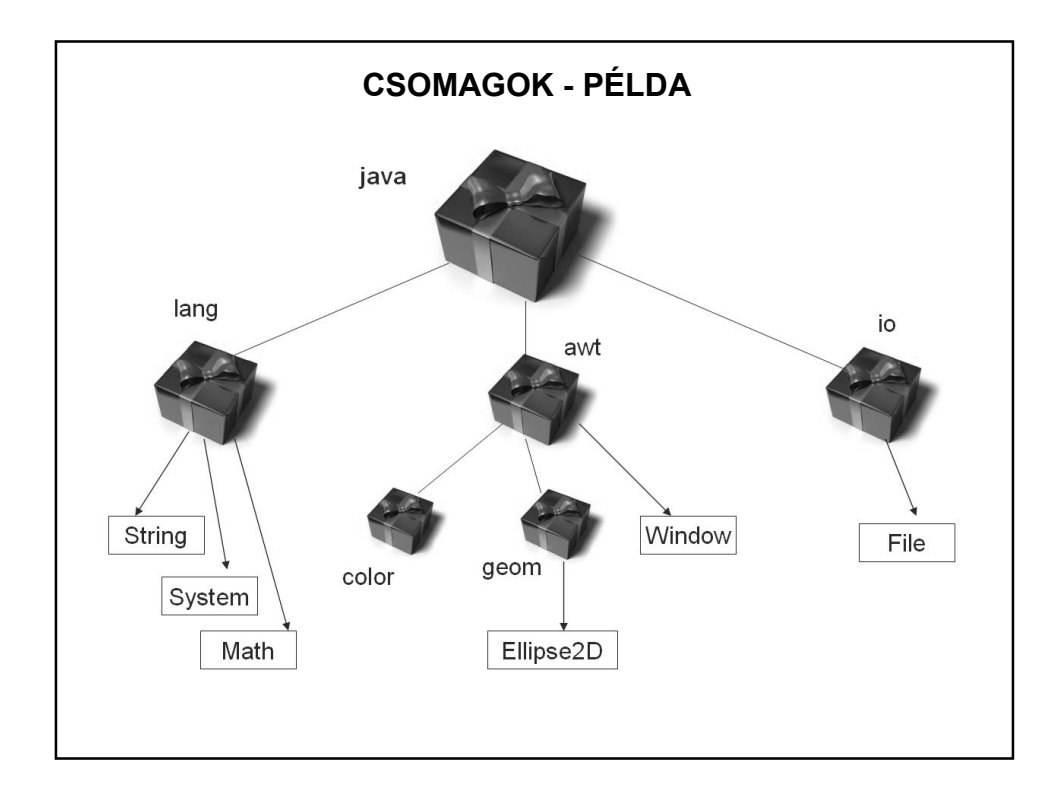

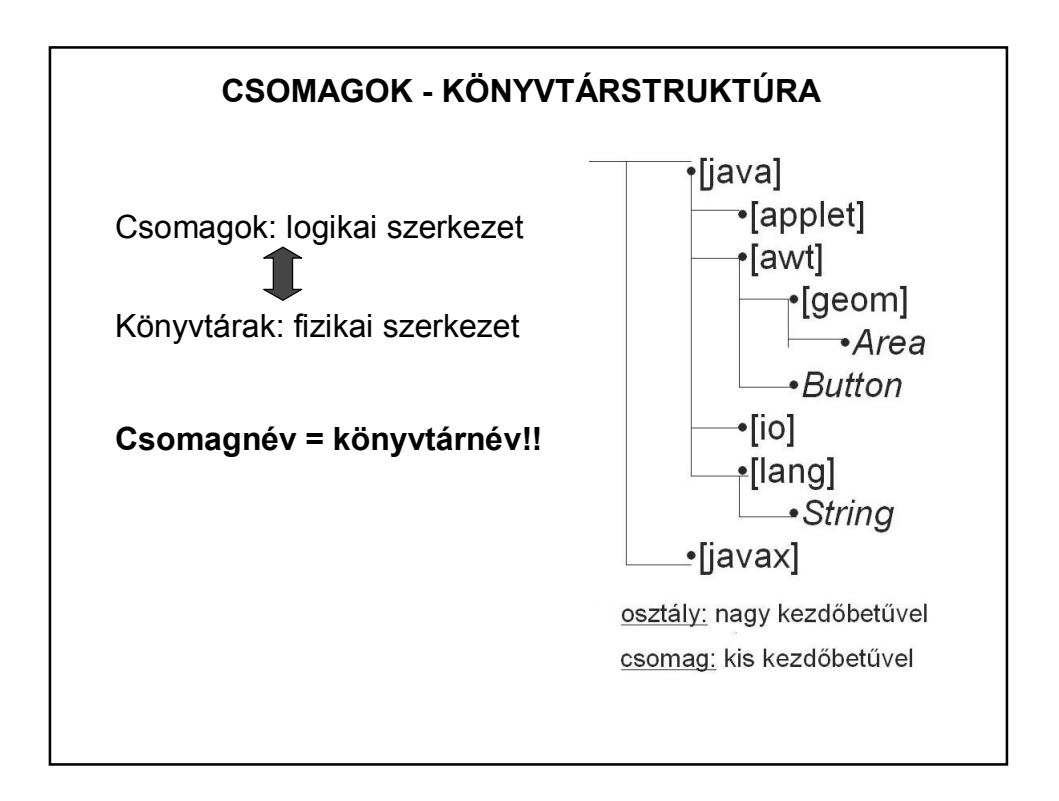

#### **CSOMAGOK - NEVEK**

Ugyanaz vonatkozik rájuk, mint a könyvtárnevekre, vagyis:

Egy csomagon belül nem lehet azonos nevű csomag és osztály.

Az osztályra teljes útvonallal hivatkozunk – **minősített név**

pl.: *java.lang.Math*

Vigyázat!!! nincsenek relatív minősített nevek *pl.: lang.Math nem elegendő*

De itt sem kell mindig a teljes útvonallal hivatkozni.

#### **CSOMAGOK - NEVEK**

Csomagok deklarációja:

A fordítási egység elején a *package* kulcsszóval jelöljük, hogy melyik csomagba tartozik:

> **package** csomag; public class A { }

Egy fordítási egységben csak egy package deklaráció lehet.

A csomagot teljes elérési útvonallal írjuk.

# **CSOMAGOK - OSZTÁLYHIVATKOZÁSOK**

Definícióval megegyező csomagban egyszerű névvel hivatkozunk.

Definíciótól eltérő csomagban minősített nevekkel (teljes útvonal)

vagy: egyenkénti import deklaráció

vagy: tömbösített (igény szerinti) import deklaráció

vagy: automatikus import deklaráció – egyetlen ilyen csomag van, a **java.lang** csomag.

# **CSOMAGOK - IMPORT**

Egyenkénti import: minden osztályt egyenként importálunk pl.: import [csomag1.[csomag2]…].Osztály;

Igény szerinti import: import [csomag1.[csomag2]…].\*;

a \* (joker) karakterrel az összes osztályt importáljuk – ugyanúgy használható, mint könyvtár/fájl struktúrák esetén!

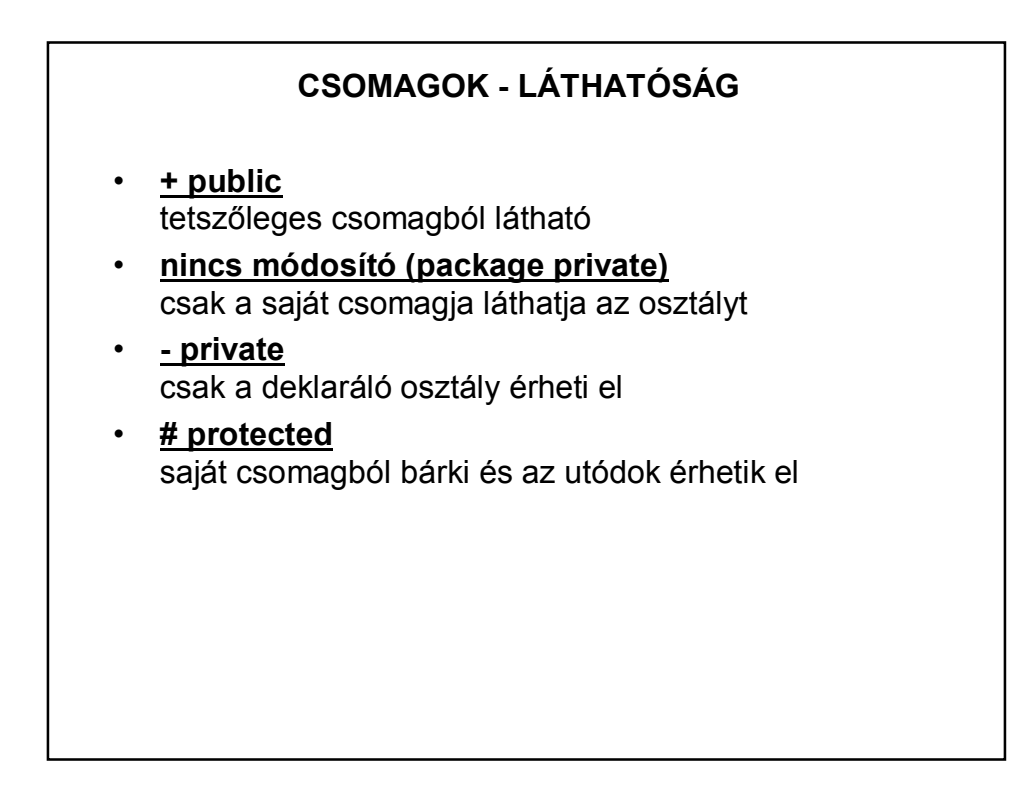

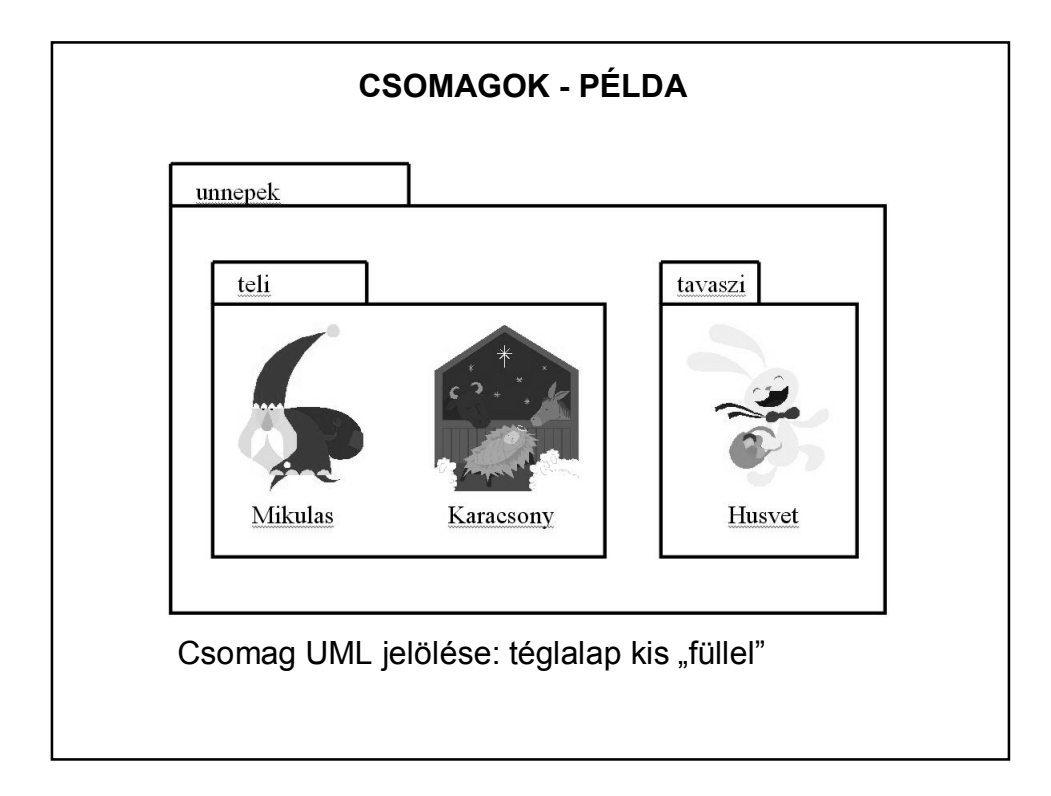

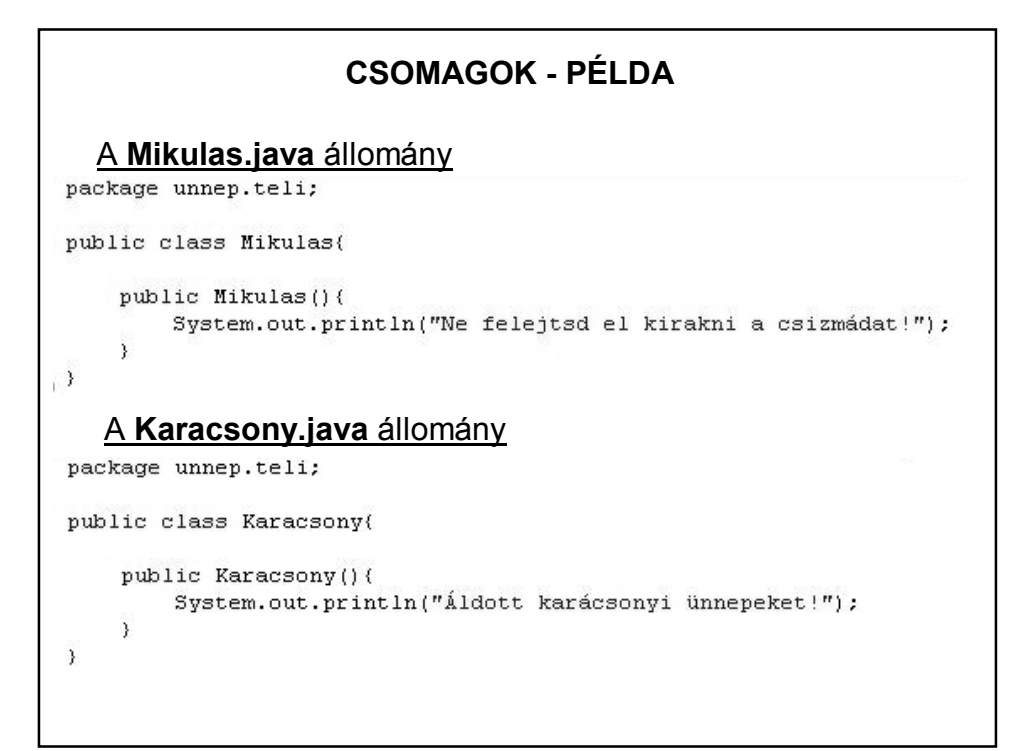

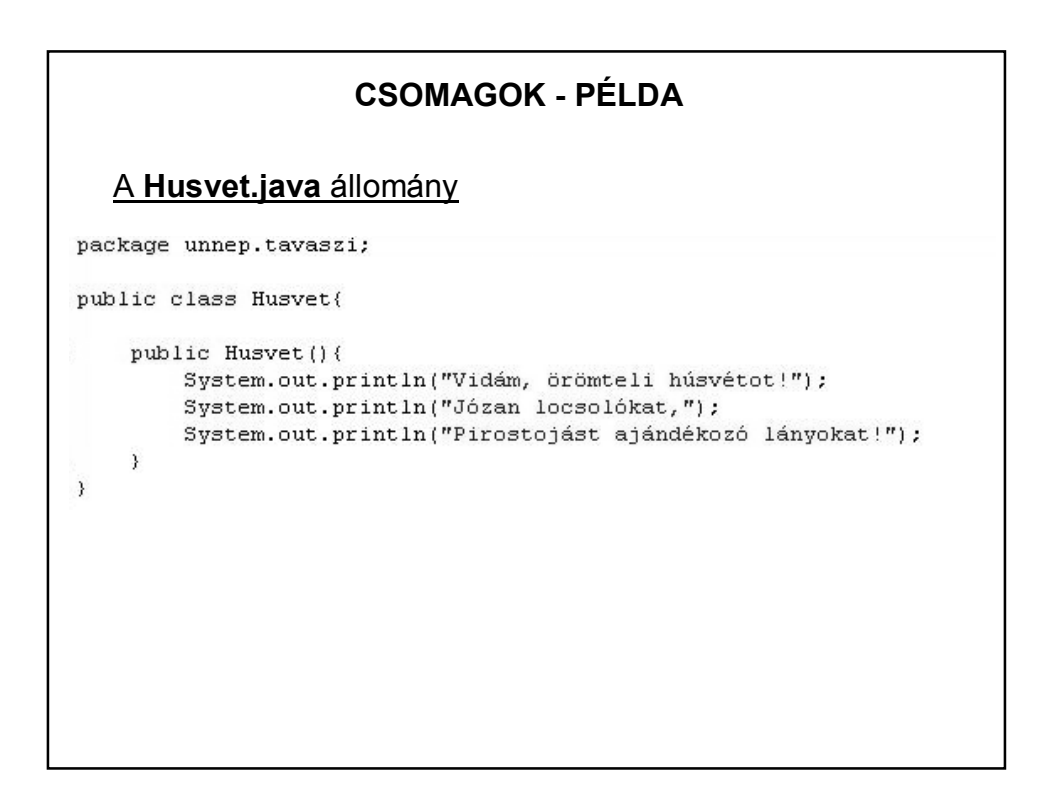

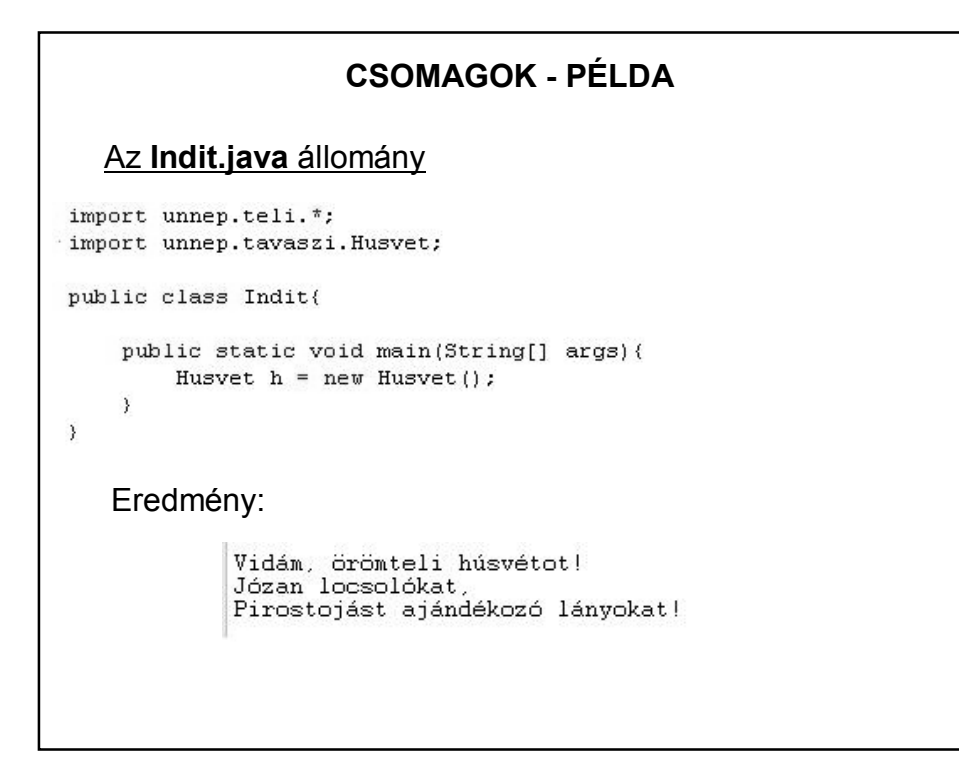

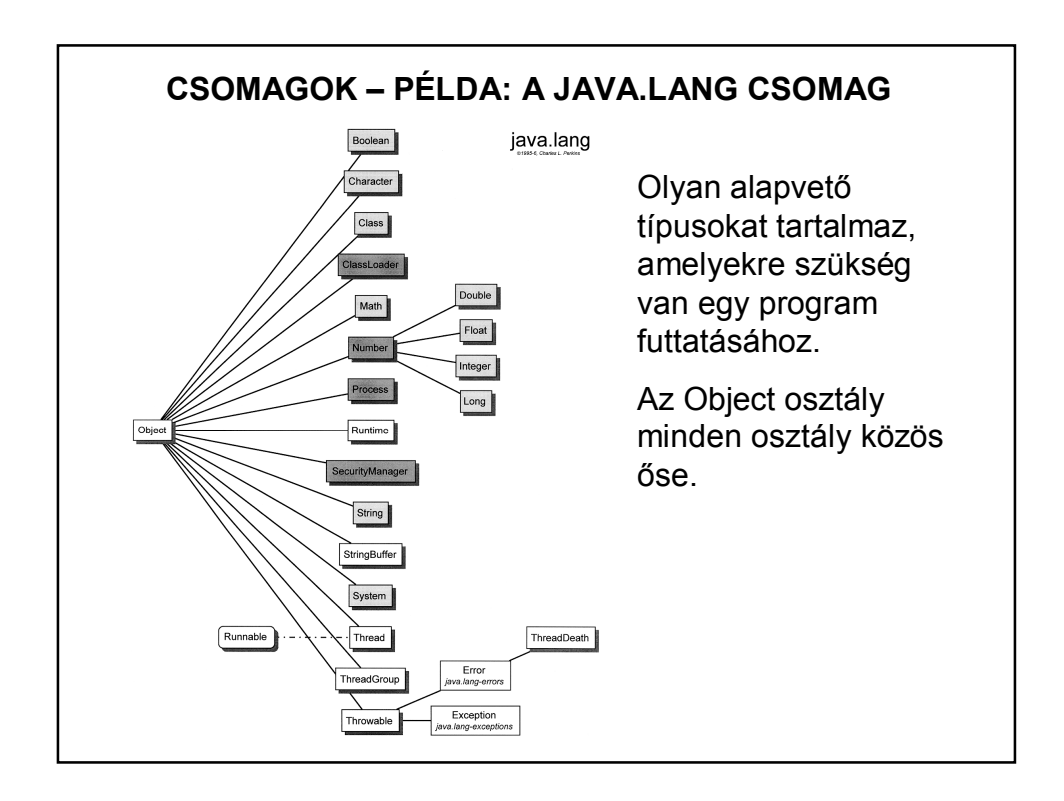

## **A JAVA.LANG CSOMAG – NÉHÁNY OSZTÁLY**

**Csomagoló osztályok (wrapper classes)**: Boolean, Character, Byte, Short, Integer, Long, Float, Double.

Ezek a megfelelő primitív típusokat (boolean, char, int, float, stb.) foglalják osztályokba, és evvel lehetővé teszik, hogy a primitív értékeket objektumként kezeljük.

(Például a konvertáláshoz a megfelelő osztály megfelelő metódusa szükséges.)

A numerikus osztályok közös absztrakt őse: a Number. (Az absztrakt osztály csak örökítési célokat szolgál, belőle nem lehet példányt létrehozni.)

# **KITÉRŐ: A CSOMAGOLÓ OSZTÁLYOK HASZNÁLATA**

Sokszor szükség lehet rá, hogy pl. int típusból Integer-t hozzunk létre, stb. Ezt a folyamatot nevezik boxing-nak. (A fordítottja az unboxing.)

Autoboxing: a nyelv automatikusan elvégzi.

Mikor lehet rá szükség?

Pl. egészekből álló listát szeretnénk

http://stackoverflow.com/questions/27647407/why-do-we-use-autoboxingand-unboxing-in-java

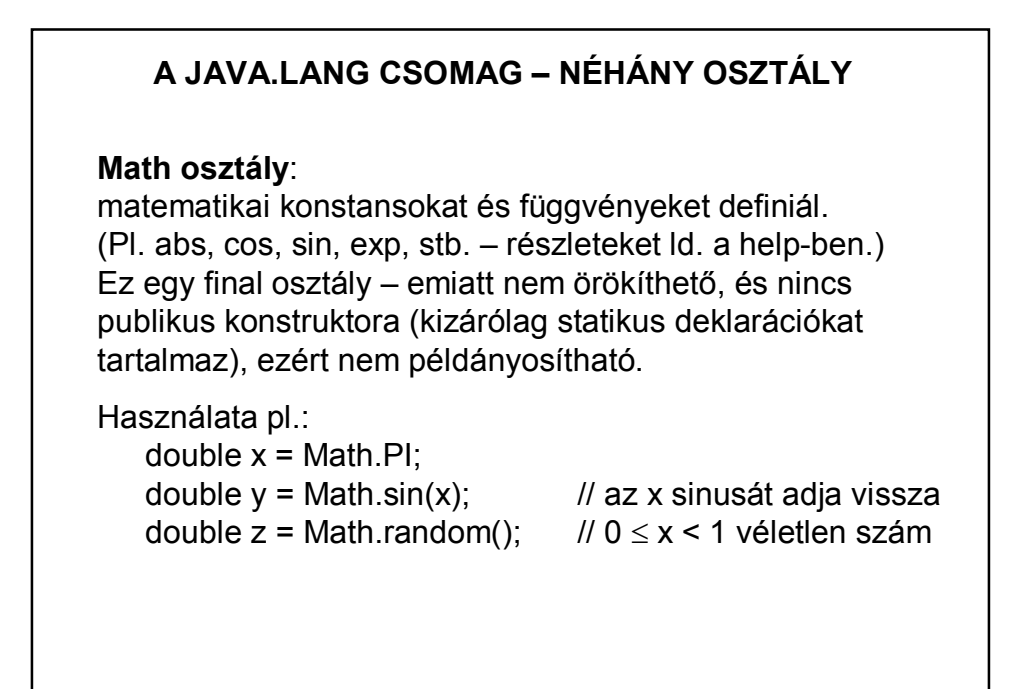

#### **A JAVA.LANG CSOMAG – NÉHÁNY OSZTÁLY**

#### **System osztály**:

a rendszer működésével kapcsolatos alapvető metódusokat és objektumokat tartalmazza. Ez sem örökíthető és nem is példányosítható.

Ebben vannak pl. az in és out objektumok – a kiíratáshoz, beolvasáshoz, vagy itt van pl. a rendszer azonnali leállását eredményező exit() metódus, stb.

#### **String, StringBuffer osztályok**:

szövegek tárolására, manipulálására alkalmas osztályok. A String típusú objektum állapota nem változtatható, a StringBuffer típusú objektumok állapota változtatható.

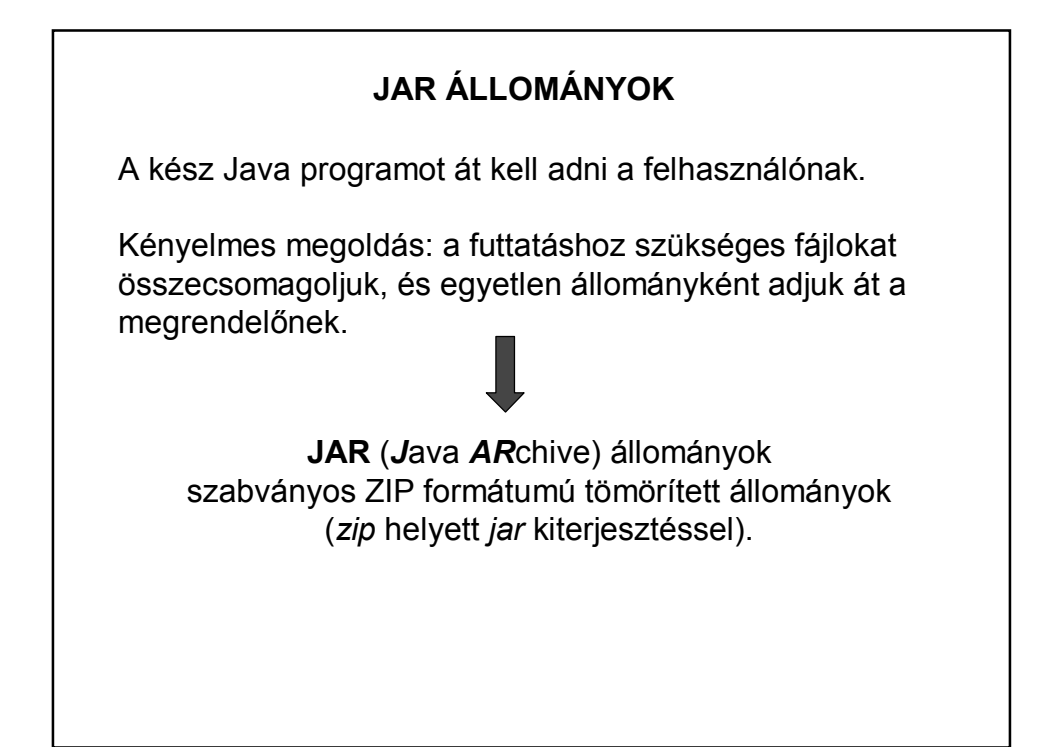

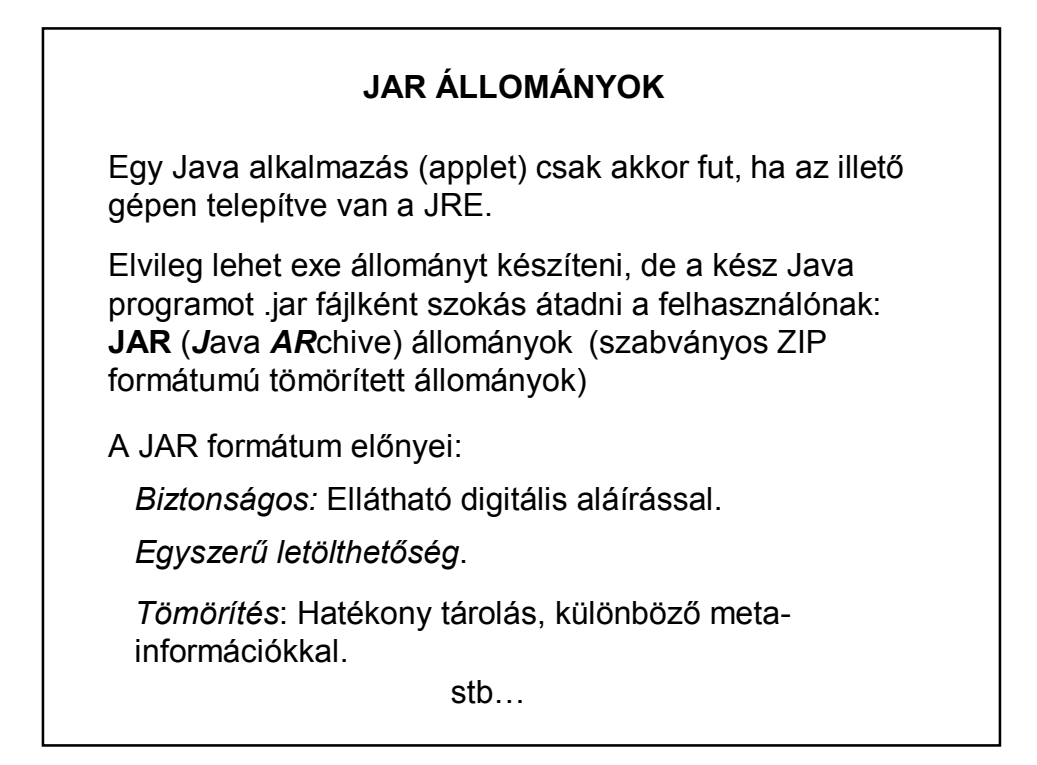

## **JAR ÁLLOMÁNYOK**

Egy JAR állomány tartalmazhat:

**bájtkódokat** (class állományokat) amelyek osztályokat, interfészeket tartalmaznak **könyvtárakat** (amelyek fizikailag valósítják meg a csomagok hierarchiáját) **erőforrásokat** (képeket, dokumentumokat, hangokat, stb.)

Bizonyos JAR állományok futtathatók, mások nem. A futtatható JAR állományoknak kell, hogy legyen egy belépési pontja, vagyis egy statikus main metódust tartalmazó főosztálya, amelyről a JAR aláírás-állománya (**manifest file**) ad információt.

### **JAR ÁLLOMÁNYOK**

JAR készítése:

a/ A JDK jar.exe programja segítségével:

Készítés parancs módban:

• kell egy **manifest** nevű állomány, amely megmondja, hogy mit lehet kezdeni a jar tartalmával. Ennek minimális tartalma:

Main-Class: SajátMainOsztályNeve

• Ezek után kiadható a következő parancs:

jar cvfm SajátProgi.jar manifest SajátProgiKönyvtára vagy:

jar cvfm SajátProgi.jar manifest SajátFájl1 SajátFájl2 …

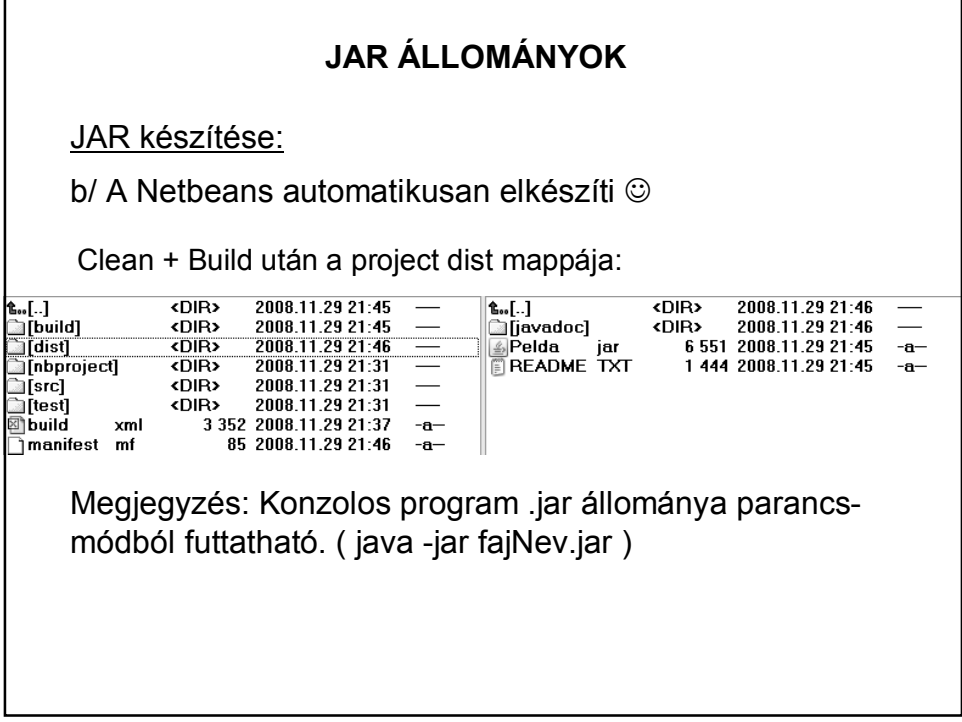

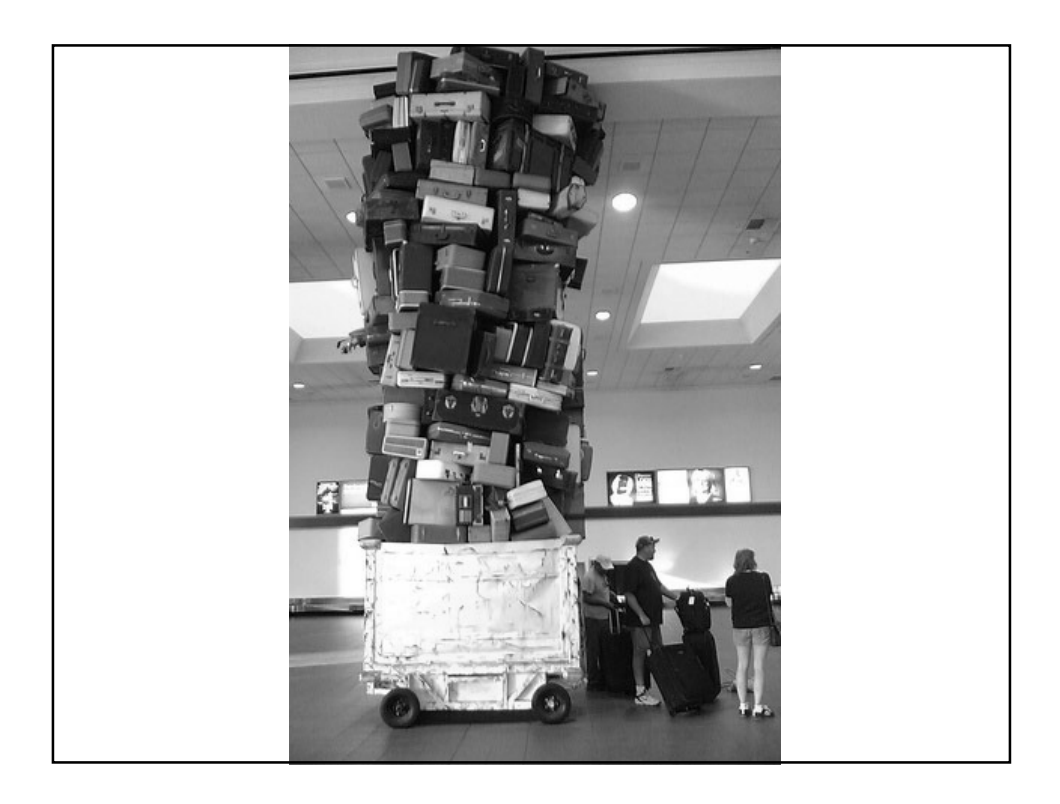